**[田海荣](https://zhiliao.h3c.com/User/other/0)** 2006-11-08 发表

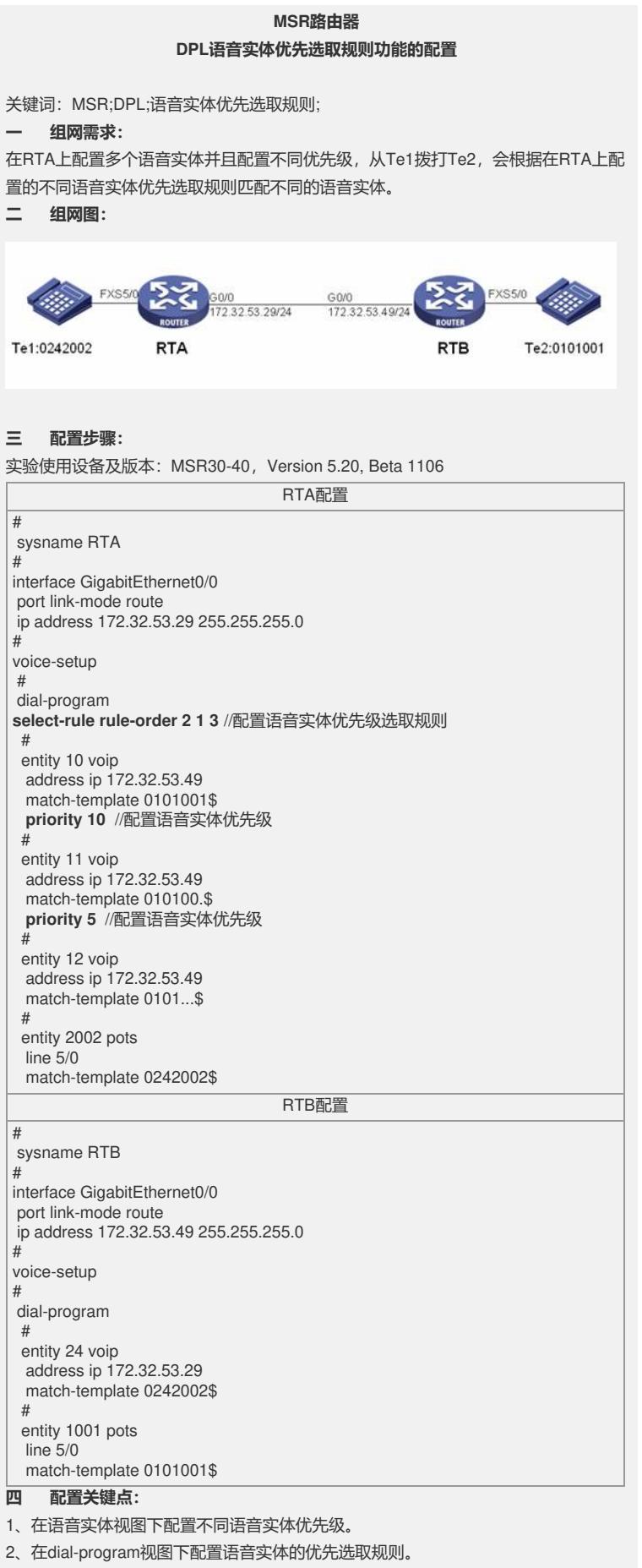

**五 实验分析**

1、在dial-program视图下,设置语音实体的优先选取规则为:精确匹配--->实体的优 先级 --->随机选择, 命令为select-rule rule-order 1 2 3, 打开RTA的debug voice dpl al I, 这时从Te1呼叫Te2, RTA显示DPL\_INTF: Get entity 10 successfully! 2、在dial-program视图下,设置语音实体的优先选取规则为:实体的优先级--->精确 匹配--->随机选择,命令为select-rule rule-order 2 1 3, 从Te1呼叫Te2, RTA显示Get entity 12 successfully! 因为entity12优先级默认最高, 为0。 3、在dial-program视图下,设置语音实体的优先选取规则为:最久不使用--->精确匹 配--->随机选择, Te1多次拨打Te2, RTA显示: \*0.1909404 RTA DPL/7/VOICE: DPL\_INTF: Get entity 11 successfully! \*0.1918096 RTA DPL/7/VOICE: DPL\_INTF: Get entity 10 successfully! \*0.1923186 RTA DPL/7/VOICE: DPL\_INTF: Get entity 12 successfully! \*0.1928068 RTA DPL/7/VOICE: DPL\_INTF: Get entity 11 successfully! \*0.1932533 RTA DPL/7/VOICE: DPL\_INTF: Get entity 10 successfully! \*0.1936998 RTA DPL/7/VOICE:

DPL\_INTF: Get entity 12 successfully!